## **The Report Layout Manager**

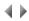

Warning: The Report Layout manager only applies to batch ADELIA and VADELIA programs.

This tool is used to create and modify the Adelia Studio reports with all the flexibility of a graphical interface.

The Report layout manager is used to:

- place the various fields required on the report design, and define or modify these fields;
- enter the technical documentation and the user documentation of the report.

**Note**: If a user does not have the required authorities on the program called, the Report layout manager will be opened in display mode; the user will only be able to consult the various dialog boxes without making any modification. The **Modify** button will become an **Enter** button.

Top of page